1º Cuatrimestre Redes de Computadoras 2015

# **Subnetting y VLSM**

# **Qué es una direccion IP ?**

La dirección IP es un número de 32 bits e identifica el punto de conexión (la interfaz) entre un host y una red. El espacio de direccionamiento es 2^32 = 4.294.967.296 Un host con conexiones a varias redes debe tener (al menos) una dirección IP por cada interfaz.

La dirección IP tiene dos partes:

- Un NetID, que identifica una red (designado por una autoridad global
- Un HostID, que identifica un host dentro de esa red

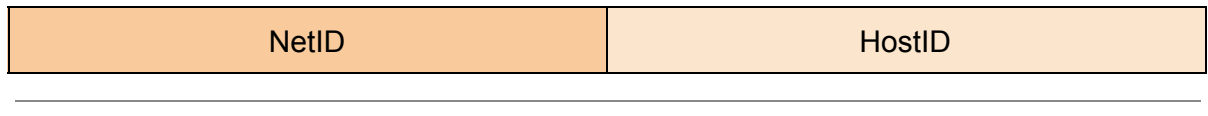

32 bits

# **Cuántas clases de direcciones ip hay ?**

Hay 5 clases que se reconocen por los bits más significativos

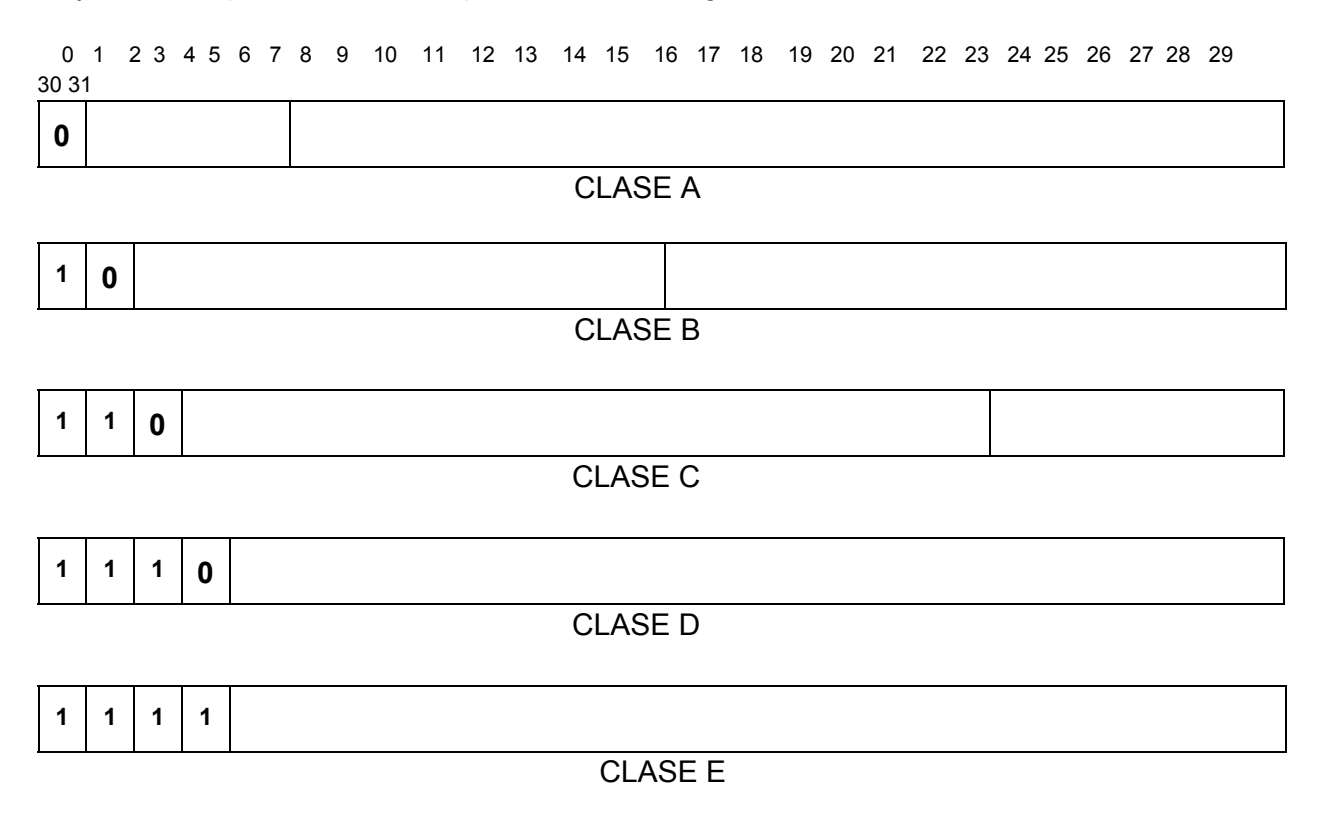

#### **Direcciones ip reservadas**

Ciertas direcciones de host son reservadas y no pueden asignarse a dispositivos de red. Estas direcciones de host reservadas incluyen:

**Direccion de red** : utilizada para identificar la red en si **Direccion de broadcas**t : utilizada para realizar el broadcast de paquetes hacia todos los dispositivos de la red

#### **Direcciones IP públicas y privadas**

Aunque la mayoría de las direcciones IPv4 de host son direcciones públicas designadas para uso en redes a las que se accede desde Internet, existen bloques de direcciones que se utilizan en redes que requieren o no acceso limitado a Internet. A estas direcciones se las denomina direcciones privadas.

Direcciones privadas

Los bloques de direcciones privadas son:

- 10.0.0.0 a 10.255.255.255 (10.0.0.0 /8)
- 172.16.0.0 a 172.31.255.255 (172.16.0.0 /12)
- 192.168.0.0 a 192.168.255.255 (192.168.0.0 /16)

#### Direcciones públicas

Las direcciones IPs publicas son las que se utilizan en internet, y entre otras han sido asignadas a instituciones publicas y privadas, universidades, empresas, etc así como tambien a routers, servidores, y todo tipo de dispostivos que se utilizan en nodos de la RED internet. Algunos ejemplos son: los servidores que alojan sitios web como Google, lo[s](http://windowsespanol.about.com/od/RedesYDispositivos/a/Router-Con-WiFi.htm) [router](http://windowsespanol.about.com/od/RedesYDispositivos/a/Router-Con-WiFi.htm) o modems que dan a acceso a Internet, otros elementos de hardware que forman parte de alguna infraestructura

#### **Subnetting**

La división en subredes, llamado subnetting, permite crear múltiples redes lógicas de un solo bloque de direcciones.

Creamos las subredes utilizando uno o más de los bits del host como bits de la red. Esto se hace ampliando la máscara tomando prestado algunos de los bits de la porción de host de la dirección, a fin de crear bits de red adicionales.

Cuanto más bits de host se usen, mayor será la cantidad de subredes que puedan definirse. Para cada bit que se tomó prestado, se duplica la cantidad de subredes disponibles.

*Por ejemplo: si se toma prestado 1 bit, es posible definir 2 subredes. Si se toman prestados 2 bits, es posible tener 4 subredes. Sin embargo, con cada bit que se toma prestado, se dispone de menos direcciones host por subred*

> Fórmula para calcular subredes Use esta fórmula para calcular la cantidad de subredes: **2^n donde n = la cantidad de bits que se tomaron prestados**

Fórmula para calcular la cantidad de hosts Para calcular la cantidad de hosts por red, se usa la fórmula: **2^n 2 donde n = la cantidad de bits para hosts.(los n bits restantes de la parte de host)**

## **Cómo establecer la dirección de la máscara de subred**

La selección del número de bits a utilizar en el proceso de división en subredes dependerá del número máximo de Hosts que se requiere por subred.

Para determinar el número de bits que se deberán utilizar, el diseñador de redes calcula cuántos Hosts necesita la subred más grande y el número de subredes necesarias. Como ejemplo, una red que necesita 30 Hosts y cinco subredes para una direccion de clase C, cuántos bits debería tomar "prestado" de la parte de host ?

El tomar prestados el número adecuado de bits para obtener un número determinado de subredes y de hosts por subred puede generar el desperdicio de direcciones válidas en algunas subredes.

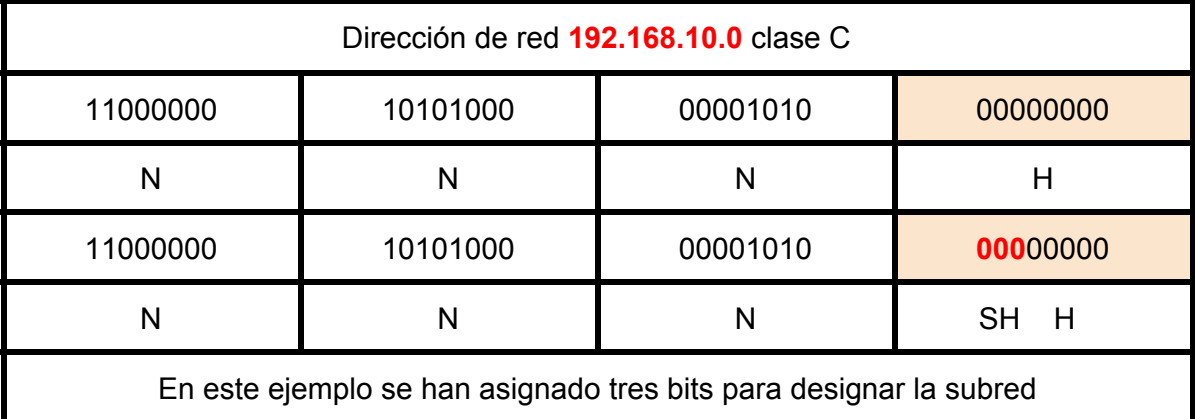

Una vez que la máscara está establecida, puede utilizarse para crear el esquema de subred. La máscara será la misma para todas las subredes

# **Ejemplo con 2 subredes**

El router en la figura posee dos interfaces para interconectar dos redes. Dado un bloque de direcciones 192.168.1.0/24, se crearán dos subredes. Se toma prestado un bit de la porción de host utilizando una máscara de subred 255.255.255.128, en lugar de la máscara original 255.255.255.0. El bit más significativo del último octeto se usa para diferenciar dos subredes. Para una de las subredes, este bit es "0" y para la otra subred, este bit es "1".

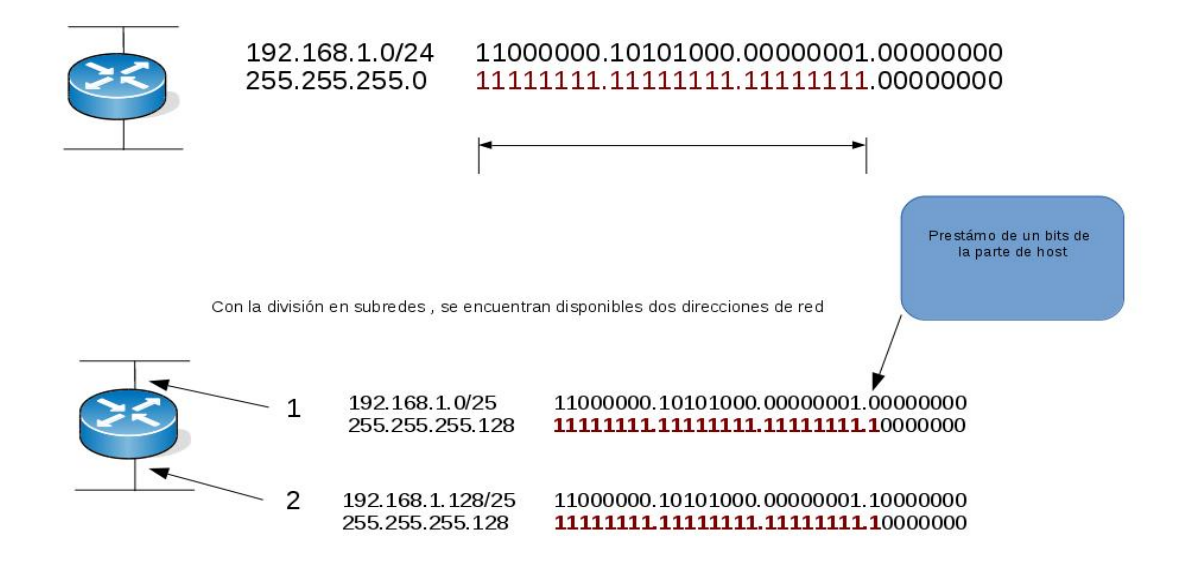

### **Ejemplo con 3 subredes**

El router en la figura posee tres interfaces para interconectar dos redes. Dado un bloque de direcciones 192.168.1.0/24, se crearán tres subredes

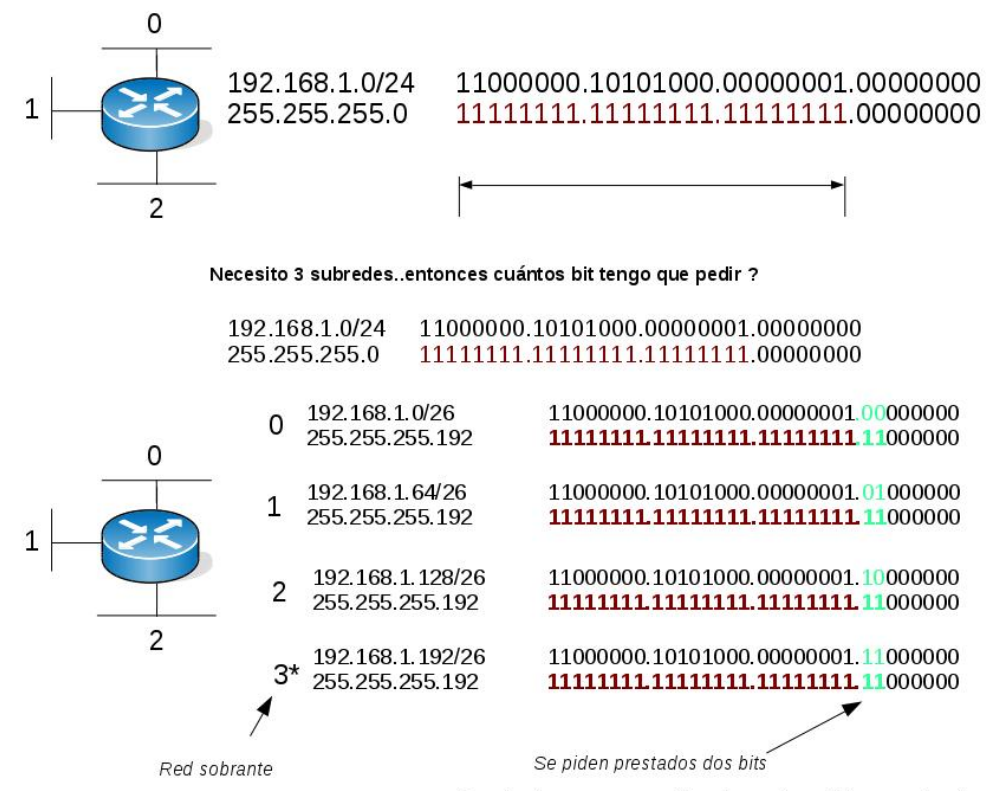

Se encuentran más subredes pero menos direcciones disponibles por subred

### **VLSM (Máscara de longitud variable)**

La subdivisión en subredes, o el uso de una Máscara de subred de longitud variable (VLSM), fue diseñada para maximizar la eficiencia del direccionamiento.

Al identificar la cantidad total de hosts que utiliza la división tradicional en subredes, se asigna la misma cantidad de direcciones para cada subred.

Si todas las subredes tuvieran los mismos requisitos en cuanto a la cantidad de hosts, estos bloques de direcciones de tamaño fijo serían eficientes. Sin embargo, esto no es lo que suele suceder

A pesar de que se ha cumplido la tarea de dividir la red en una cantidad adecuada de redes, esto se hizo mediante la pérdida significativa de direcciones no utilizadas. Por ejemplo: sólo se necesitan dos direcciones en cada subred para los enlaces WAN.

Para evitar este desperdicio se utiliza el concepto de VLSM.

Por ejemplo: la topología en la Figura 1 muestra los requisitos de subred de siete subredes, una para cada una de las cuatro LAN y una para cada una de las tres WAN. Con la dirección 192.168.20.0, es necesario pedir prestados 3 bits de los bits del host en el último octeto para satisfacer los requisitos de subred de siete subredes.

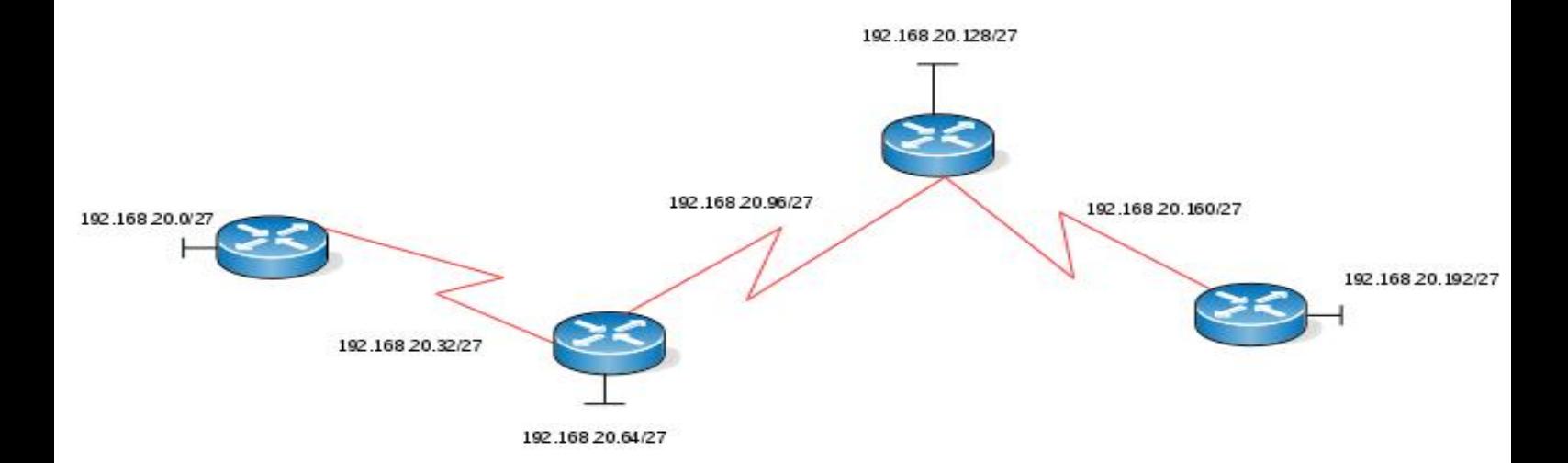

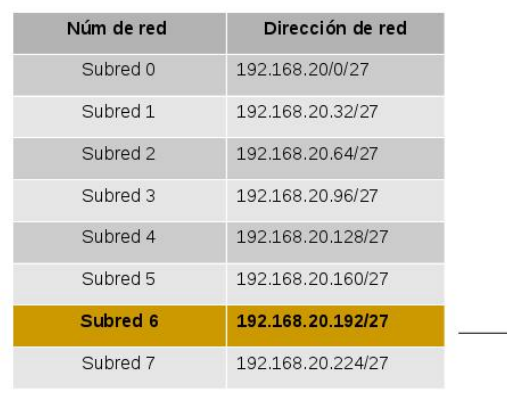

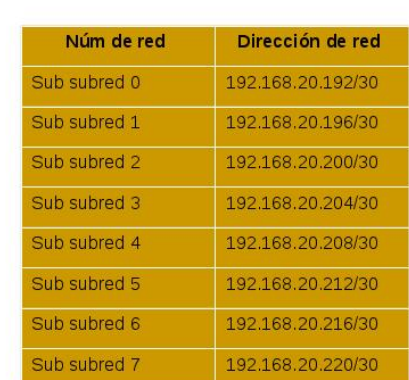

# VLSM permite aplicar subnetting de forma anidada

VLSM: se toma una red y se divide en subredes fijas, luego se toma una de esas subredes y se vuelve a dividir, tomando bits<br>"prestados" de la porción de hosts, ajustándose a la cantidad de hosts requeridos por cada segment

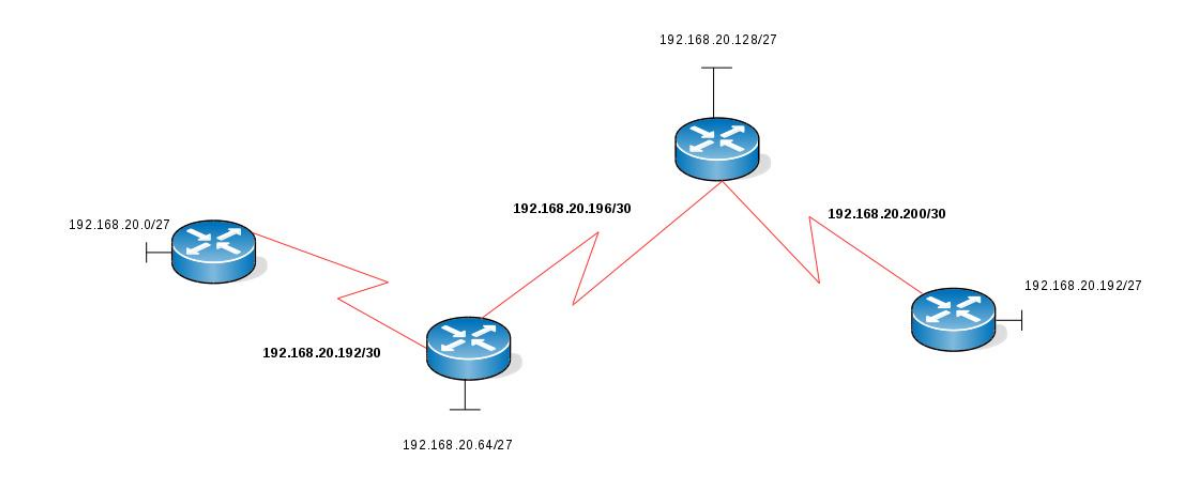

#### **Supernetting**

Supongamos otra situación donde se desea un espacio de direcciones para una red que dispone de 1000 máquinas

Una red de clase C solo dispone de 254 direcciones: insuficiente

Tendríamos que solicitar una red de clase B pero desperdiciaríamos 2^16-2-1000=64534 direcciones !!!

Una alternativa es asignarle varias redes C, sin embargo necesitaría al menos 4 redes C y una entrada en las tablas de rutas de todos los routers por cada red C

Solución: utilizar el concepto de supernetting, es decir, utilizar la parte del prefijo (net id) para direccionar hosts.

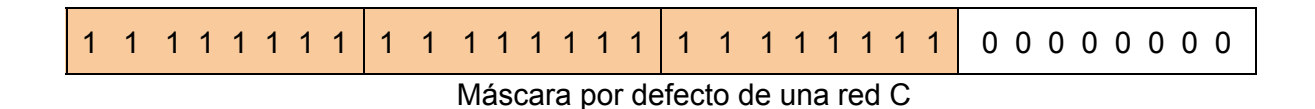

Ejemplo:

Supongamos tener 4 direcciones de red 200.45.64.0/24, 200.45.65.0/24,200.45.66.0/24 y 200.45.67.0/24 y necesitamos una red de 1000 hosts

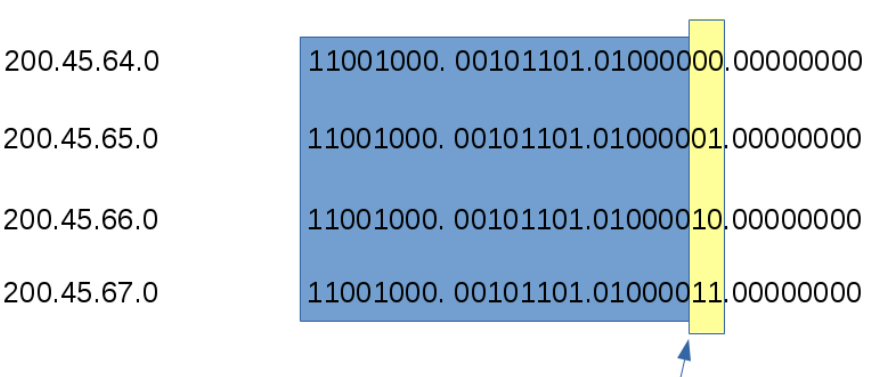

La máscara de la "superred" corresponderá a la parte de prefijo que es igual a todas las redes

Por lo tanto, la dirección de red y máscara para los 1000 hosts será

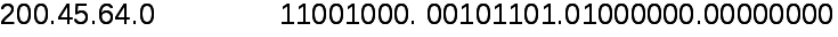

#### **Referencias**

● Lammle, Todd. "CCNA Cisco Certified Network Associate, Study Guide". SYBEX Inc. 2000